I have chosen this because this will allow me to gain an in depth information about my research topic. Interview is an effective method which allows the participants to explain and elaborate their views/ opinions.

This dissertation is part of the B.A. Hons. Programme.My research topic is 'Teacher's role in promoting a positive and inclusive

environment.' The context of the research is inclusive education. Educational policy in Ireland currently advocates including students with special educational needs (SEN) (Day & Prunty (2010). Inclusive education is educating children with special educational needs

(SEN) together with their typically developing peers in a natural environment. Studies set forth that inclusive education is beneficial for both children with special educational needs and children with typical development. The elements needed in order for inclusive education to be effective are teachers, children with typically developing, children with SEN,

school management, families of inclusive education students, families of normal children, physical environment, supportive special training services, and additional services.The research problem/issue my dissertation addressed is: Does a positive and an inclusive environment in school help the children to acquire social skills?

#### **Introduction**

#### **Results**

Built on the premise that all learners have a basic right to being educated in a general education setting, inclusion begs a paradigmatic shift in beliefs about disability. Disability is to be viewed no longer as an abnormality inherent in the individual person, but as the lack of

fit between the environment and the individual's needs. Inclusion necessitates a radical transformation of school (Thomazet, 2009) which must assume complete responsibility for all learners irrespective of their disabilities. In practice, this necessitates rethinking the

curriculum (Phadraig, 2007), reorganizing curriculum content, and modifying modes of instruction to teach all students. The demands are daunting as these reforms impact every teacher and call for mammoth adjustments (Yeo et al, 2014). Much emphasis has been put on

the benefits of inclusive education in the Irish primary schools. An inclusive learning environment is designed to support children of all abilities.

#### **Significance of the research**

My chosen methodological approach is: Qualitative method, Semi structured Interviews with open ended questions.

Participants:

I have chosen a convenience sample of 5 qualified participating teachers from the greater Dublin area. All participants are qualified mainstream primary school teachers.

### **Method**

#### **Discussion**

The small-scale research that was conducted with five primary school teachers, had been nriching and brought out a lot of new ideas. The research was conducted by interviewing five mainstream primary school teachers. All the teachers that I interviewed belonged to the same school. The teachers age range varied from a young age of 25 to 35. One but all teachers whom I interviewed were new to the school, which means that they did not have a lot of experience teaching children for years. However, they all were passionate young teachers who all believed in the benefit of inclusive classroom and shared their invaluable knowledge with the researcher. Most teachers said they believed in the initial relationship building concept with the children. Most teachers talked about positive reinforcement and how it empowered the children and boosted their self-esteem. They all believed in the positive peer relationship and the benefit of the SPHE curriculum. The circle time strategy

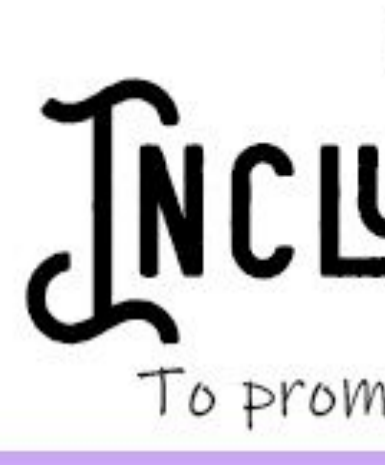

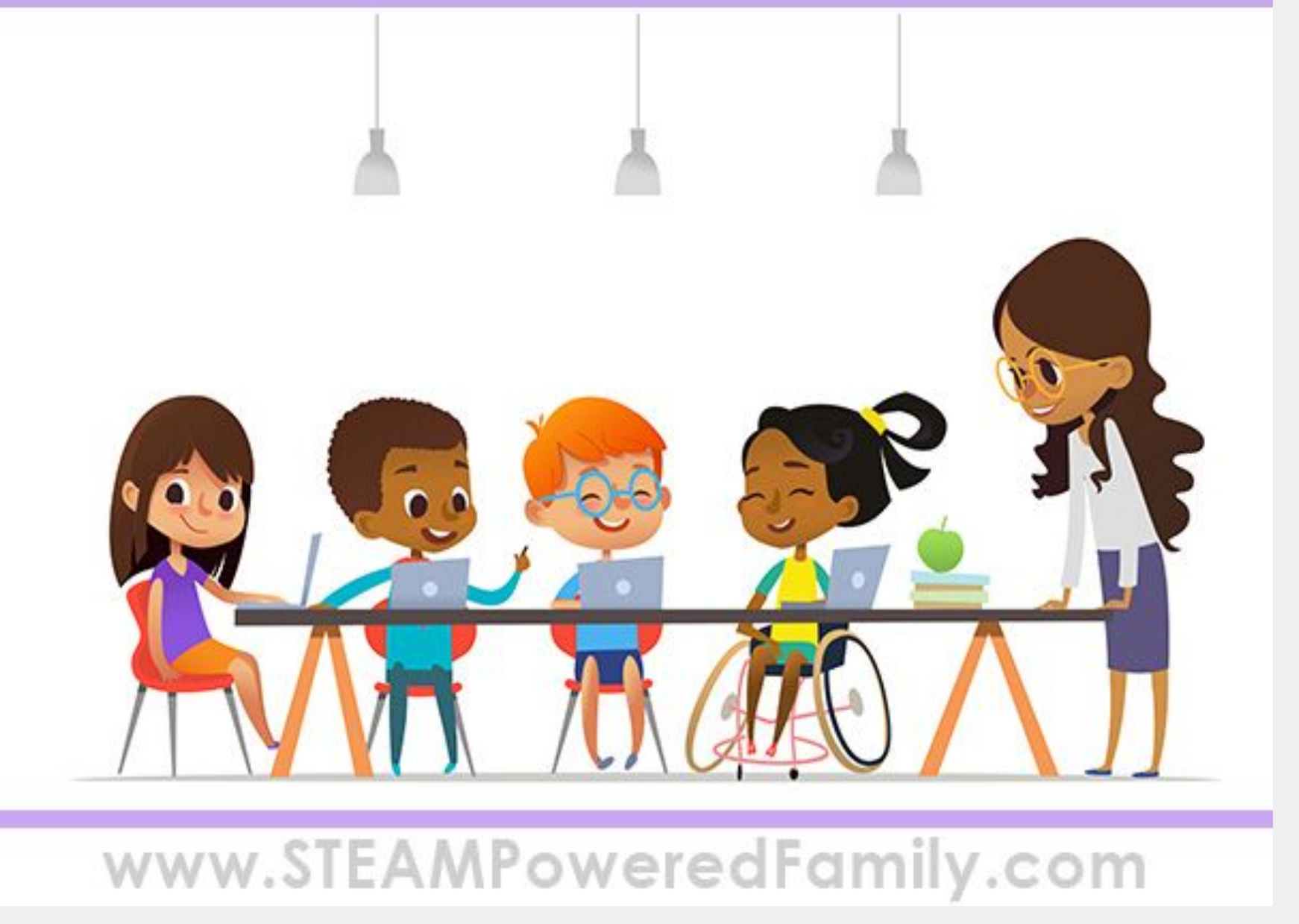

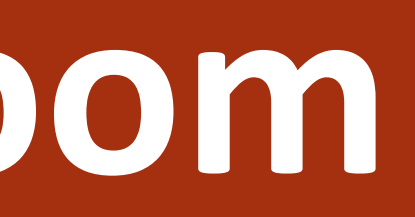

## HOW TO CREATE AN<br>MCLUSIVE CLASSROOM

To promote lifelong well-being of all students

#### **References**

British Educational Research Association [BERA] (2018) Ethical Guidelines for Educational Research (4th Ed. ).

<https://www.steampoweredfamily.com/education/create-an-inclusive-classroom/>

<https://filmdaily.co/craft/inclusive-education/>

Mackenzie, n. & Knipe, S. (2006). Research dilemmas: Paradigms, methods and Methodology. Issues In Educational Research, Vol 16. Charles Sturt University.

#### **Key Findings**

• Teachers' views on positive and inclusive classroom:

Everyone feels safe and welcome

- Children enjoy learning

- Better attendance

- Encourages tolerance and promotes kindness

• Strategies to promote positive and inclusive classroom:

-

Building relationship

- Circle time

- SPHE (curriculum)

- Rewarding

• Challenges:

- Teacher's bias

- Parents' attitude

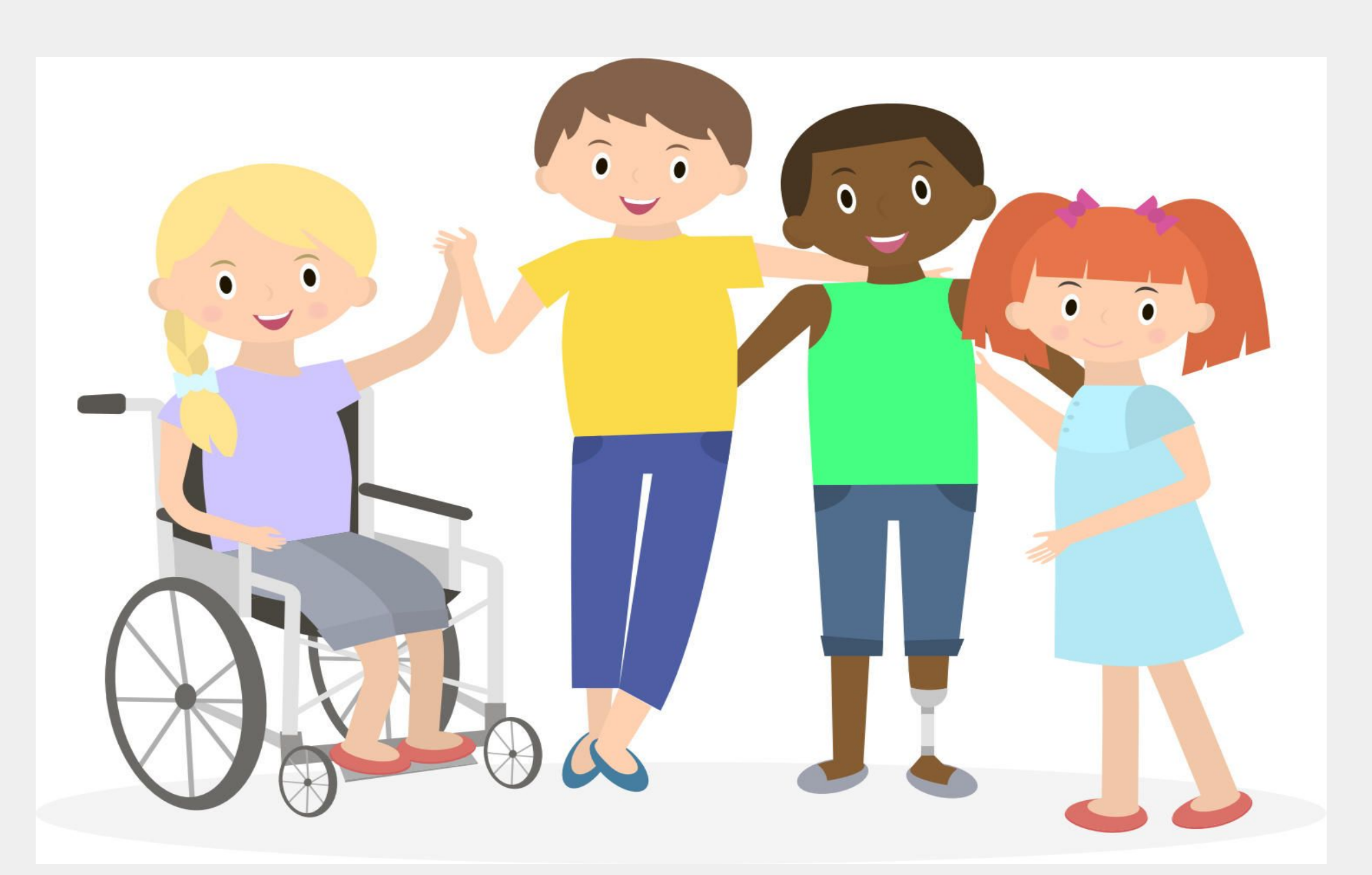

# **St. Nicholas Montessori College, Dublin**

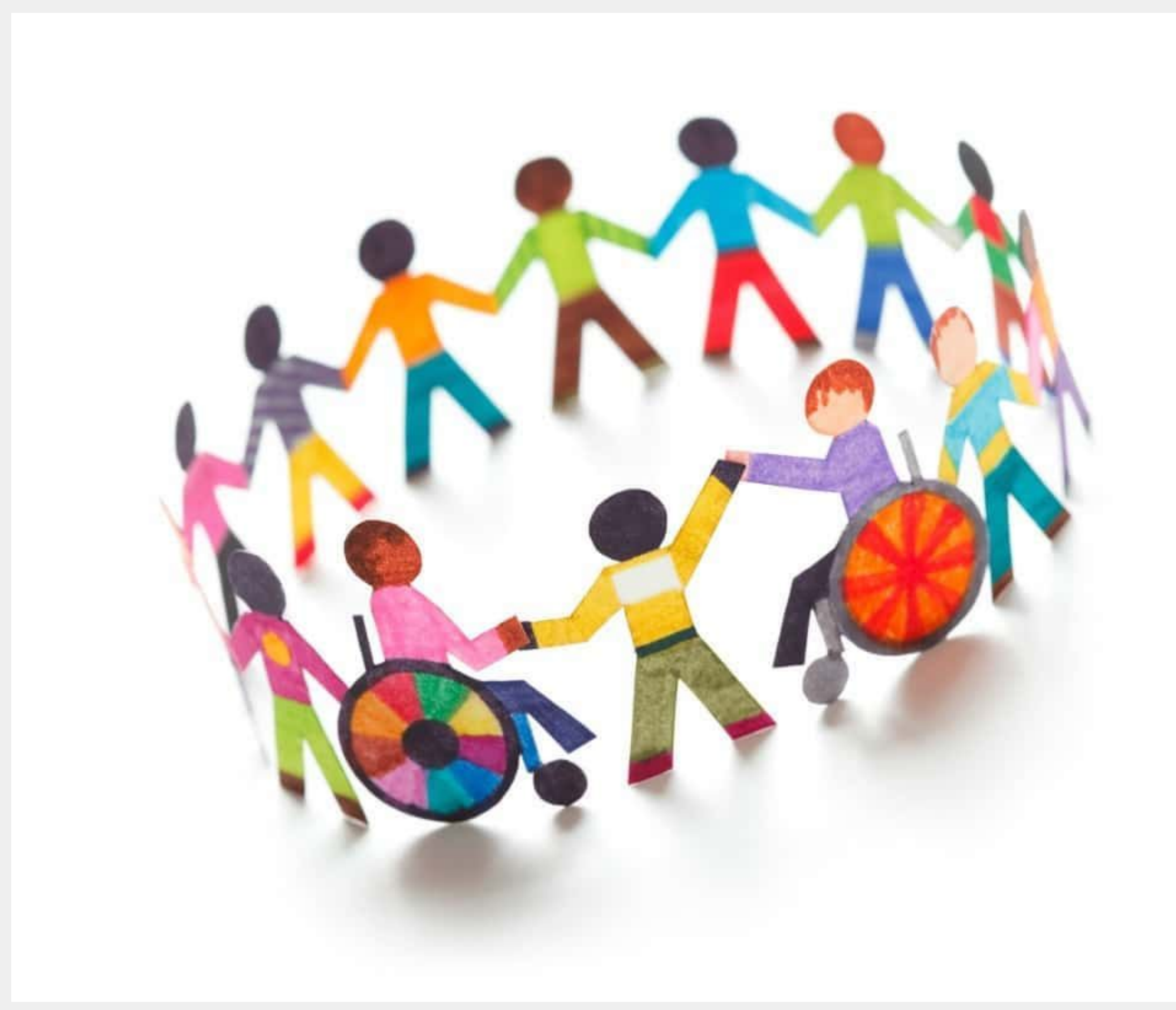

## Sonali Roy **Teacher's Role in Creating Positive and Inclusive Classroom**